### ФЕДЕРАЛЬНОЕ ГОСУДАРСТВЕННОЕ УНИТАРНОЕ ПРЕДПРИЯТИЕ УРАЛЬСКИЙ НАУЧНО-ИССЛЕДОВАТЕЛЬСКИЙ ИНСТИТУТ МЕТРОЛОГИИ (ФГУП «УНИИМ»)

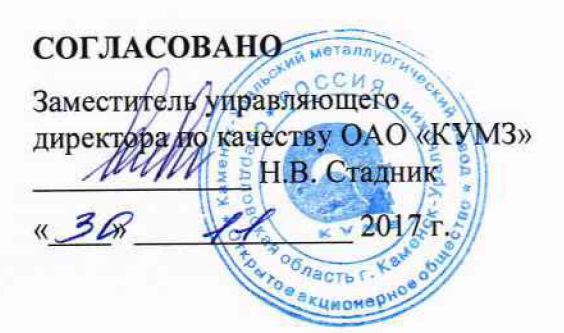

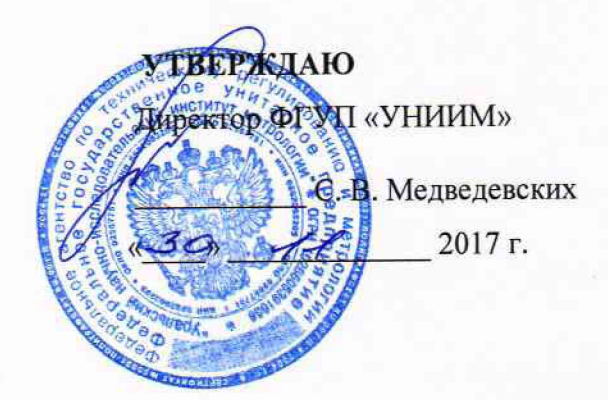

Государственная система обеспечения единства измерений

**Измеритель электропроводности металлов вихретоковый SIGMATEST 2.069**

> Методика поверки МП 156-221-2017

> > Екатеринбург 2017

## **Предисловие**

 $\overline{\phantom{a}}$ 

 $\ddot{\phantom{0}}$ 

1 Разработана: Федеральным государственным унитарным предприятием

Уральский научно-исследовательский институт метрологии (ФГУП «УНИИМ»).

2 Исполнитель: Аверкиев М.В., зам. зав. лабораторией 221 ФГУП «УНИИМ».<br>3 Утвержлена: ФГУП «УНИИМ» «30» ноября 2017 г.

3 Утверждена: ФГУП «УНИИМ»

4 Введена впервые.

# СОДЕРЖАНИЕ

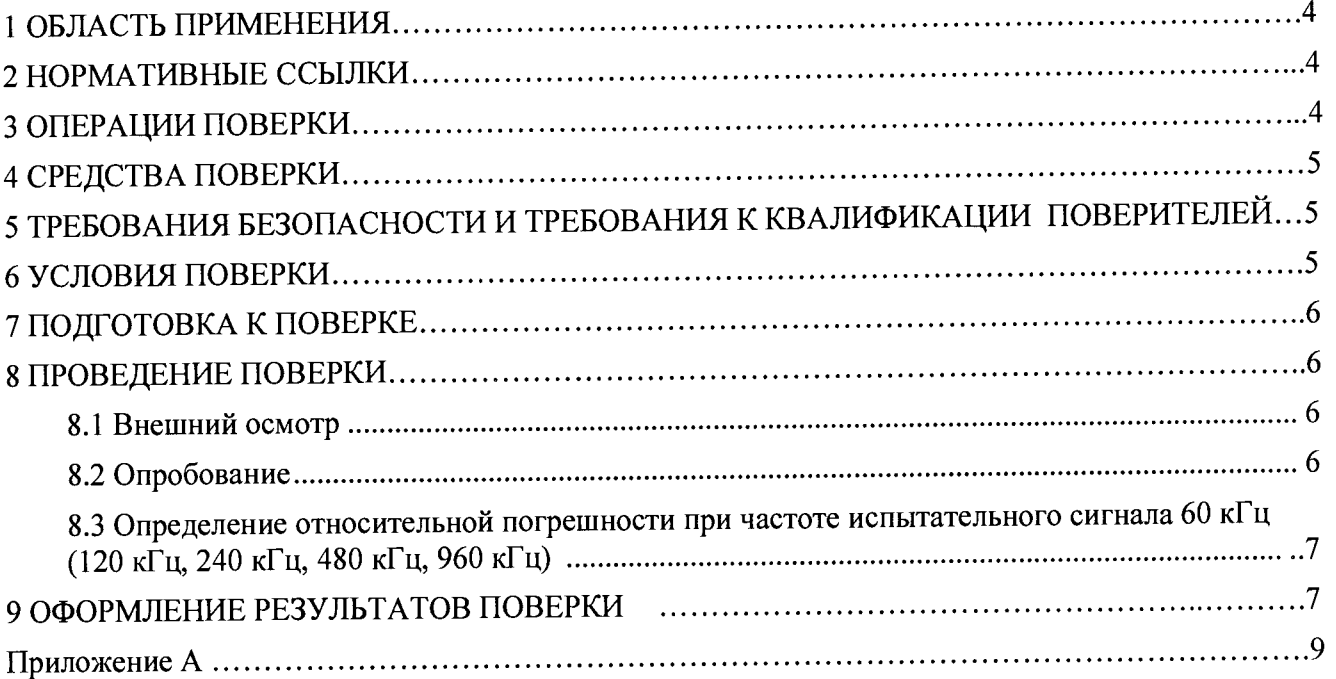

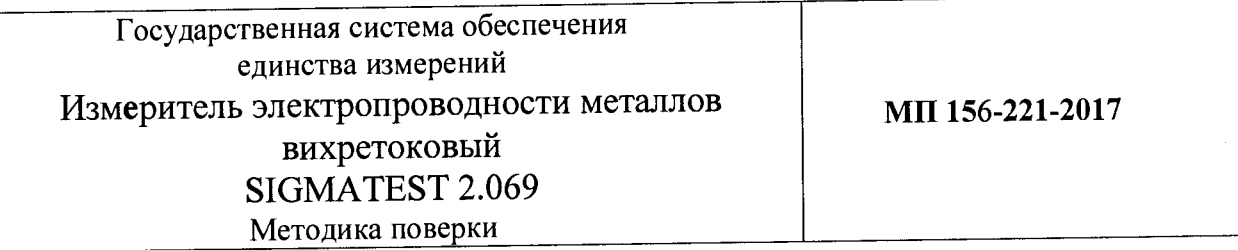

#### **1 Область применения**

<span id="page-3-0"></span>Настоящий документ распространяется на измеритель электропроводности металлов вихретоковый SIGMATEST 2.069 (в дальнейшем - измеритель) и устанавливает методику его первичной и периодической поверки.

<span id="page-3-1"></span>Интервал между поверками  $-1$  год.

### **2 Нормативные ссылки**

Приказ Минпромторга России № 1815 от 02 июля 2015 г. Об утверждении порядка проведения поверки средств измерений, требований к знаку поверки и содержанию свидетельства о поверке.

# **3 Операции поверки**

<span id="page-3-2"></span>3.1 При проведении поверки должны быть выполнены операции, указанные в таблице 1.

Таблица 1 - Операции поверки

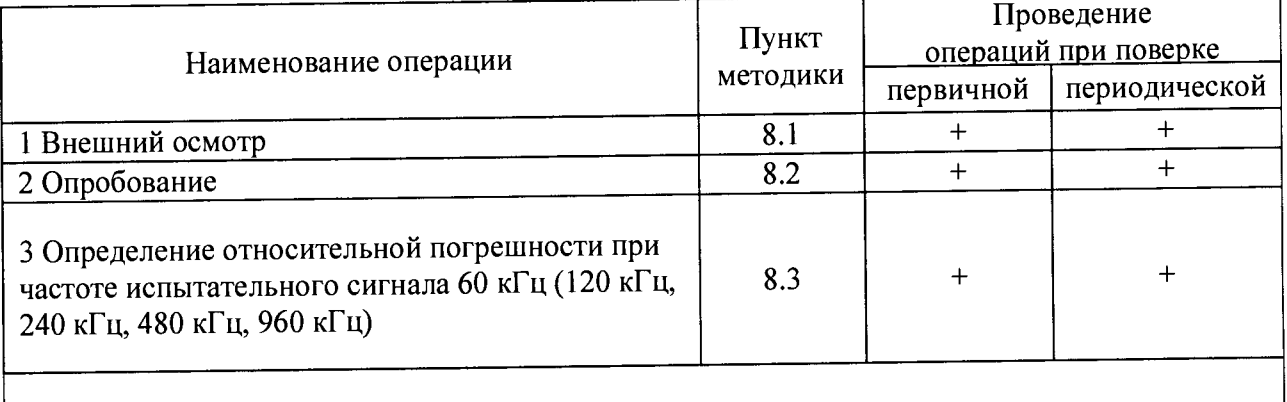

Примечание. Знак «+» обозначает, что соответствующую операцию поверки проводят

-------------------------------- ------------------------------

3.2 Если при выполнении хотя бы одной из операций по 3.1 будет установлено несоответствие измерителя установленным требованиям, измеритель бракуют.

#### **4 Средства поверки**

4.1 При проведении поверки используют следующие средства поверки:

4.1.1 Комплект государственных стандартных образцов удельной электрической проводимости ГСО 1395-90П÷1412-90П. Аттестованные значения в диапазоне (14,0-38,0) МСм/м. Относительная погрешность ± 1 *%.*

4.1.2 Термогигрометр электронный CENTER 313, диапазон измерения температуры от минус 20 до плюс 60 °С, пределы допускаемой основной абсолютной погрешности  $\pm$  0,7 °С, диапазон измерения относительной влажности от 10 до 100 %, пределы допускаемой основной абсолютной погрешности  $\pm$  2,5 %.

4.2 ГСО должны иметь действующие паспорта, средства измерений должны иметь действующие свидетельства о поверке.

4.3 Допускается применение аналогичных средств поверки, обеспечивающих определение метрологических характеристик поверяемого измерителя с требуемой точностью.

### **5 Требования безопасности и требования к квалификации поверителя**

5.1 При проведении поверки необходимо соблюдать требования безопасности, указанные в паспорте измерителя и эксплуатационной документации на средства поверки.

5.2 К поверке измерителя допускаются лица, изучившие паспорт измерителя, эксплуатационные документы на средства поверки, настоящую методику и работающих в качестве поверителей в организации аккредитованной на право поверки средств измерений электротехнических и магнитных величин.

#### **6 Условия поверки**

6.1 Поверка прибора должна производиться в следующих условиях:

- температура окружающего воздуха,°С......................... 20±5;

- относительная влажность, %, не более..............................80;

- отсутствие пыли, газов, паров и других агрессивных сред, вызывающих коррозию деталей измерителя и средств поверки.

6.2 Перед проведением поверки следует изучить паспорт измерителя и эксплуатационную документацию на средства поверки.

#### **7 Подготовка к поверке**

7.1 Перед поверкой измеритель должен быть подготовлен к работе в соответствии с паспортом. Измеритель должен быть выдержан в условиях не менее 1 ч.

7.2 Средства поверки должны быть подготовлены к работе в соответствии с эксплуатационной документацией.

#### **8 Проведение поверки**

8.1 Внешний осмотр

При внешнем осмотре должно быть установлено:

- соответствие комплектности и маркировки измерителя требованиям, указанным в паспорте;

- отсутствие грубых механических повреждений и повреждений, влияющих на его работоспособность.

8.2 Опробование.

8.2.1 При опробовании измерителя проверяют:

- исправность батареи питания согласно паспорту;

- функционирование и идентификационные данные программного обеспечения, плавность движения и четкость фиксации в заданных положениях органов управления.

8.2.2 Проверку идентификационных данных программного обеспечения проводить сравнением идентификационных данных программного обеспечения на дисплее измерителя с идентификационными данными, указанными в таблице 2.

Таблица 2 - Идентификационные данные программного обеспечения

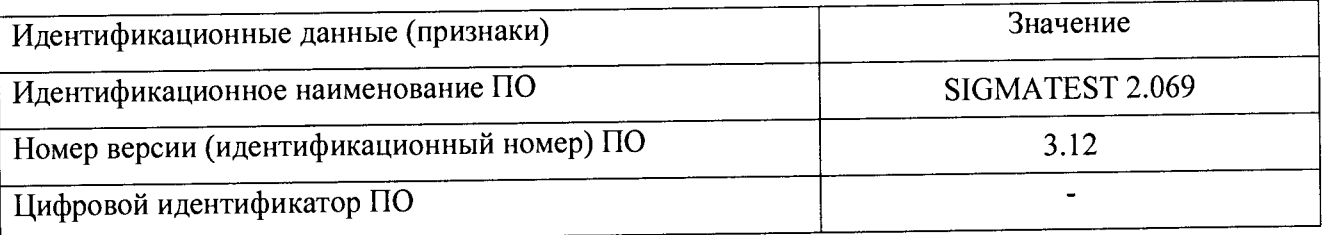

8.2.3 Результаты опробования считают положительными, если выполняются требования, указанные в 8.2.1, и идентификационные данные программного обеспечения измерителя соответствуют приведенным в таблице 2.

8.3 Определение относительной погрешности при частоте испытательного сигнала 60 кГц (120 кГц, 240 кГц, 480 кГц, 960 кГц).

8.3.1 Определение относительной погрешности при частоте испытательного сигнала 60 кГц (120 кГц, 240 кГц, 480 кГц, 960 кГц), допускается по заявке заказчика проводить поверку измерителя при одной или нескольких испытательных частот сигнала.

8.3.2 Измеритель настраивают по четырем стандартным образцам, имеющим аттестованные значения в диапазоне измерений.

8.3.3 Относительную погрешность измерителя определяют не менее чем в 5 точках, равномерно расположенных в диапазоне измерений, за исключением точек, по которым проводилась настройка.

8.3.4 Измерения каждого стандартного образца проводят не менее чем в 5 точках на рабочей поверхности СО. В каждой точке проводят однократные измерения.

8.3.5 Рассчитывают относительную погрешность измерителя в каждой точке диапазона  $\delta_j$ , по формуле

$$
\delta_j = \left| \delta_{\text{coj}} + \delta_{\text{cj}} \right| \tag{1}
$$

где  $\delta$  <sub>сој</sub> - относительная погрешность j-стандартного образца %;

 $\delta$  <sub>cj</sub>- систематическая составляющая погрешности, %, которая рассчитывается по формуле

$$
\delta_{cj} = \frac{\overline{\sigma}_j - \sigma_{jco}}{\sigma_{jco}} \cdot 100
$$
 (2)

где  $\sigma_j$  - среднее арифметическое значение результатов измерений j-стандартного образца, МСм/м;

cjco - аттестованное значение j -стандартного образца, МСм/м.

8.3.6 Результаты поверки считают положительными, если полученные значение относительной погрешности измерителя в каждой точке диапазона находятся в интервале  $\pm$  2 %.

# **9 Оформление результатов поверки**

9.1 Результаты поверки оформляют протоколом согласно приложению А.

9.2 При положительных результатах поверки измеритель признают пригодным к эксплуатации, оформляют свидетельство о поверке по форме приказа Минпромторга России № 1815 или в паспорте (формуляре) делают отметку с указанием даты поверки и подписи поверителя. Знак поверки наносится в паспорт (формуляр) и (или) свидетельство о поверке.

9.3 При отрицательных результатах поверки измеритель к применению не допускают, свидетельство о поверке аннулируют, выдают извещение о непригодности по форме приказа Минпромторга России № 1815 с указанием причин, делают соответствующую запись в паспорте (формуляре).

Зам. зав. лабораторией ФГУП «УНИИМ»

М.В. Аверкиев

Старший инженер ФГУП «УНИИМ»

^ М.Н. Лифинцева

#### ПРИЛОЖЕНИЕ А

#### Протокол поверки №  $\overline{0}$

1 Измеритель электропроводности металлов вихретоковый SIGMATEST 2.069

 $\lambda$ 

г. выпуска. зав.№915

2 Принадлежит:

3 Условия поверки:

 $\rm ^{\circ}C;$ - температура

 $\frac{0}{6}$ - относительная влажность

4 Средства поверки:

- ГСО (тип, паспорт):

- термогигрометр (тип, зав. №

5 Результаты поверки:

-внешний осмотр

- опробование

- определение относительной погрешности

Таблица 1

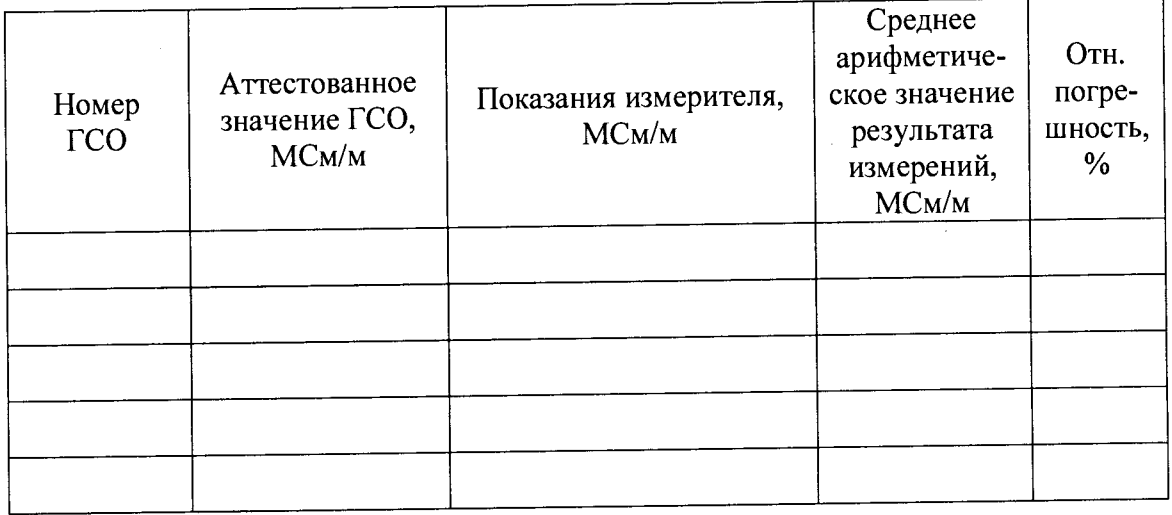

### ВЫВОДЫ:

На основании положительных результатов поверки выдано свидетельство о поверке

200  $\Gamma$ .  $N_2$  $\overline{or}$ 

(На основании отрицательных результатов поверки выдано извещение о непригодности

 $N_2$ 200  $\Gamma$ .) **OT** 

Поверитель

Подпись

фамилия, имя отчество